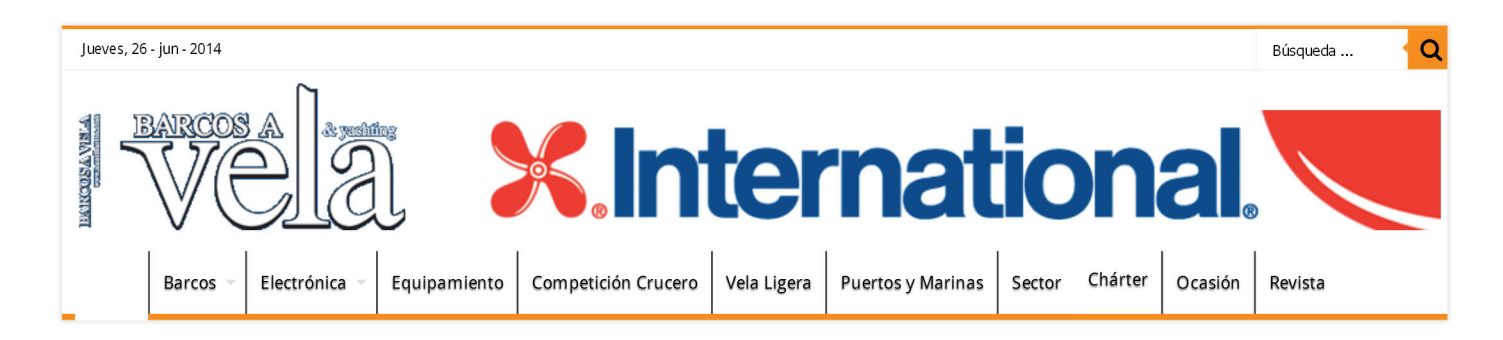

Inicio / Chárter / La Travesía Náutica Xacobea llega a Palma de Mallorca

## LA TRAVESÍA NÁUTICA XACOBEA LLEGA A PALMA DE MALLORCA

Publicado por: redaccion1 20/06/2014 en Chárter

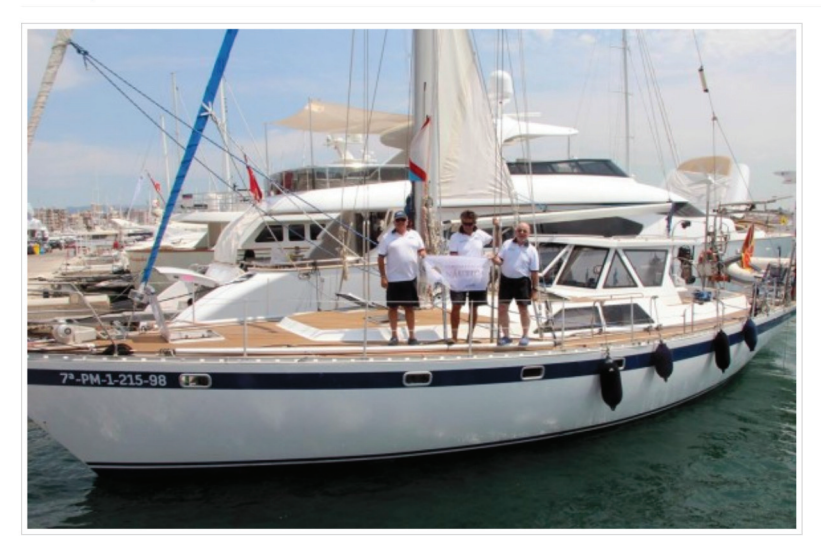

- · La segunda etapa ha concluía ayer en el Club de Mar Mallorca tras 49 horas de navegación
- · Tres barcos se unen a partir de ahora al *Bahía de Nergha* y *Mar de Nergha* en la travesía: Ascia (Hansen 400); Eslora (Lagoon 39) y Odysseas (HR 62)

Los peregrinos de la Travesía Náutica Xacobea, en su versión Sur - Mediterráneo, cerraban ayer la segunda etapa, que les ha llevado desde el puerto francés de Toulon hasta el mallorquín del Club de Mar - Mallorca, tras recorrer 295 millas náuticas.

El Bahía de Nergha y Mar de Nergha arribaban al club mallorquín sobre las 10:15 horas de ayer jueves 19 de junio, tras haber navegado cerca de 49 horas. Una travesía que no fue tan placentera como la primera, entre Génova y Toulon, al menos en su primera jornada ya que la noche fue algo movida. Mar gruesa, tormenta eléctrica y viento de componente NW (Noroeste) fueron algunos de los ingredientes, aunque los peregrinos se adaptaron muy bien a esas adversas condiciones.

En Toulon, el día de descanso tampoco permitió a los peregrinos disfrutar de la ciudad francesa. Una fuerte e insistente tormenta estuvo presente todo el día, por lo que lo un pequeño paseo por la Marina de Toulon, para estirar las piernas y desentumecer los músculos, fue lo máximo que pudieron disfrutar en su primera parada en el camino.

Sobre las 9:30 horas del martes 17 de junio los dos barcos con los doce peregrinos, más tripulación, ponía proa hacía aguas españolas. La travesía se ha desarrollado sin incidentes y con una gran camaradería entre todos, con un viento de componente NE (Nordeste) al principio, pasando después a un NW (Noroeste) y para terminar a unas 30 millas náuticas al norte de Baleares con un viento térmico que hizo bajar el ritmo que llevaban los dos barcos, con un viento de 12 nudos de intensidad y con una velocidad media de 6 nudos.

En esta travesía más larga se pudo pescar un atún, que sirvió para la comida y cena del

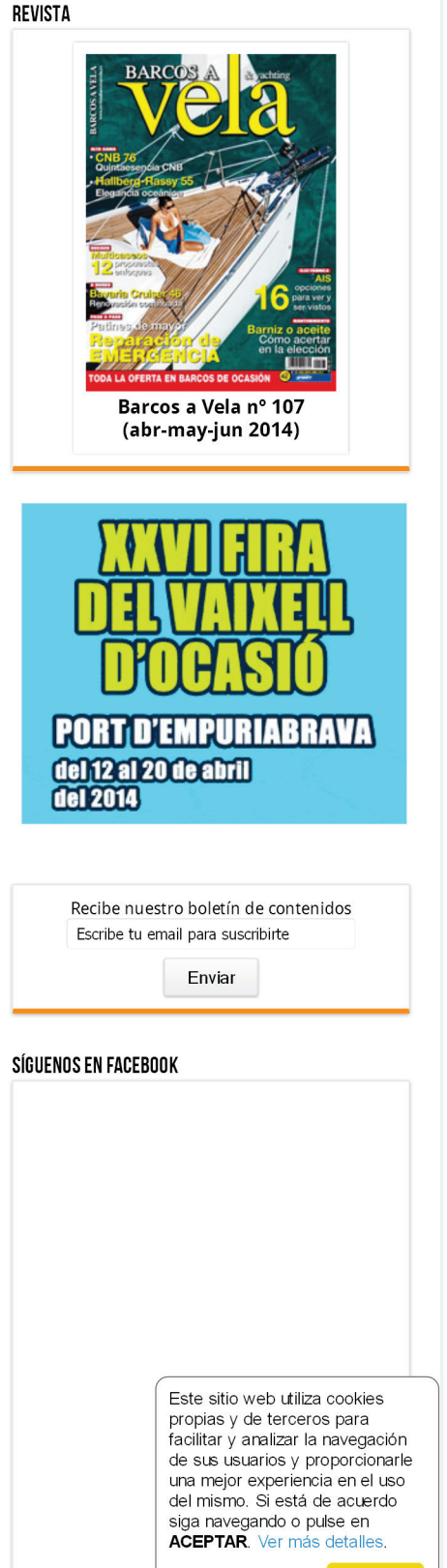

Aceptar

Barcos a Vela

Me qusta

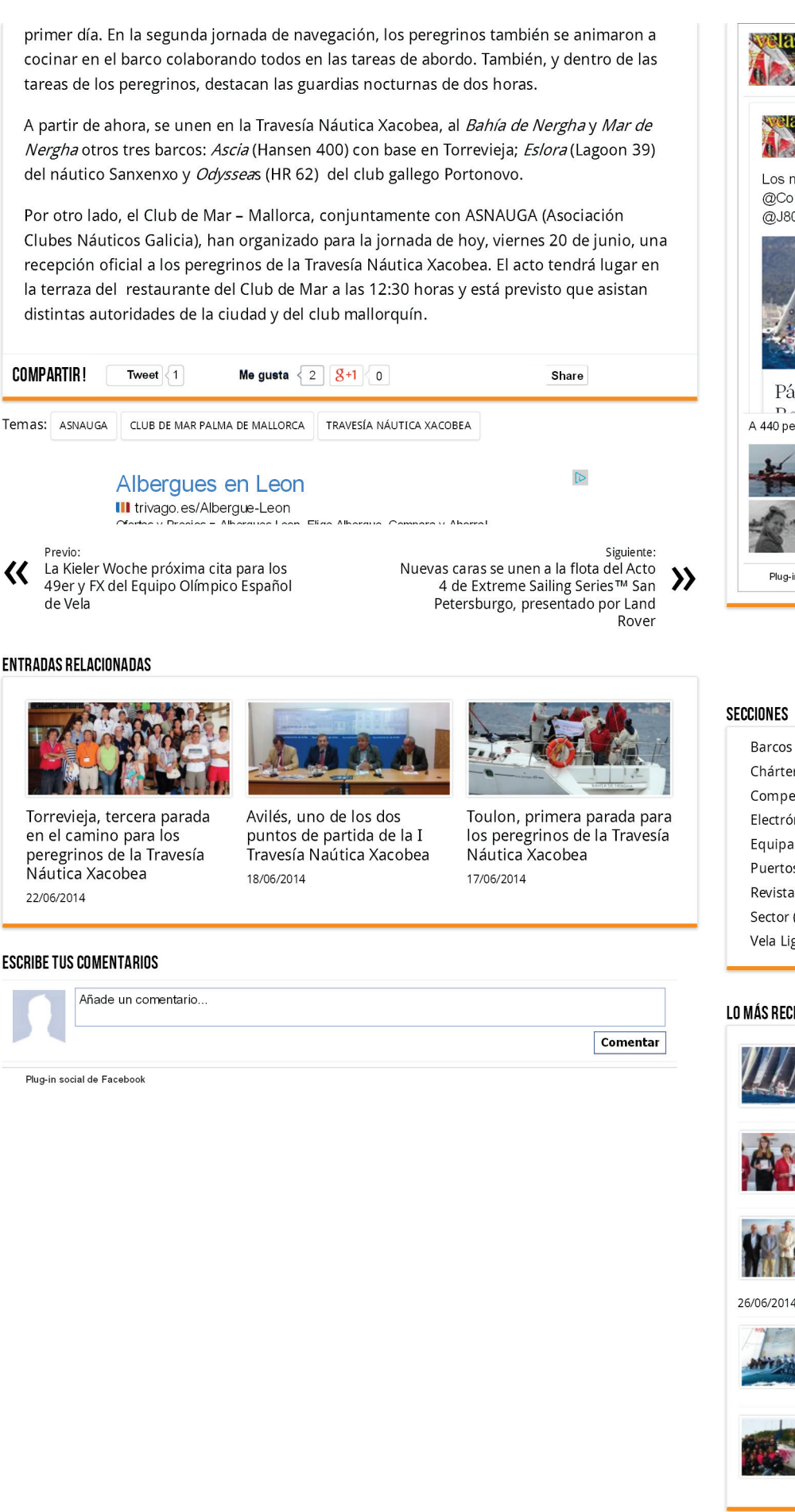

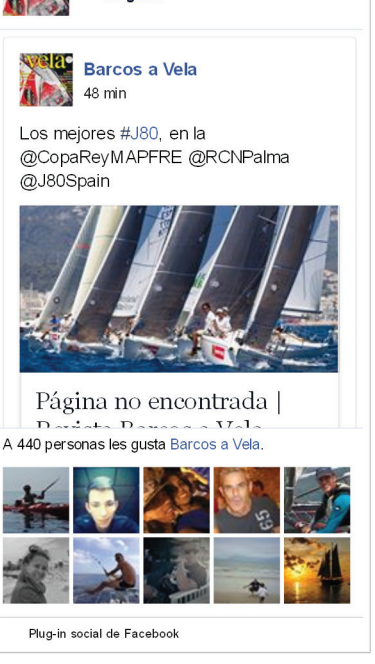

## $\mathbf{z}$  $\mathbf{f}$

Barcos (135) Chárter (49) Competición Crucero (568) Electrónica (40) Equipamiento (115) Puertos y Marinas (104) Revista (3) Sector (184) Vela Ligera (446)

> Los mejores J80, en la Copa del Rey **MAPFRE** 26/06/2014

El Comité Olímpico Español rinde homenaje a Jaime Luís Enseñat 26/06/2014

El CN El Balís presenta el Campeonato de Europa de J80 en el Barcelona International Sailing

El Adrián Hoteles - Macaronesia en el XVI Trofeo SM La Reina - 2014 ORC European Championship 26/06/2014

Un español entre los 14 empleados de SCA que participarán en la AF

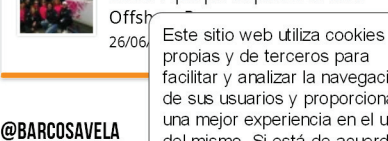

 $\blacktriangleright$  Los mejores  $\neq$ 

propias y de terceros para facilitar y analizar la navegación de sus usuarios y proporcionarle una mejor experiencia en el uso del mismo. Si está de acuerdo siga navegando o pulse en **ACEPTAR** Ver más detalles.

Aceptar

LO MÁS RECIENTE Center 26/06/2014